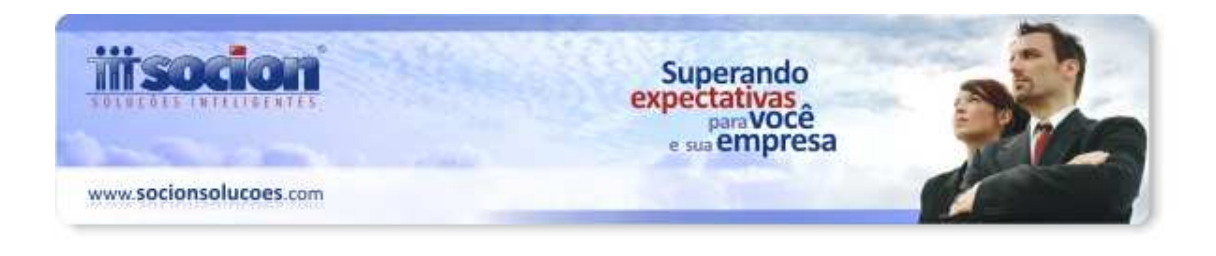

## **Resumo das alterações dos pacotes 3800 e 3810**

## **a) Pacote 3800**

**a.1)** Ajustado a geração para levar para os Registros 50, 51, 53, 54, 56, 70 e 71 o campo CNPJ com 14 zeros quando o Cliente, Fornecedor, Transportador, Remetente ou Destinatário forem do exterior.

A análise é realizada com base na UF, quando ela é igual EX ou o CFOP iniciar com 3 ou 7.

**a.2)** Em razão da inserção das Situações de Nota Denegada e Inutilizada para os modelos Eletrônicos foi necessário modificar o formato de geração deste campo adequando as novas definições do Sintegra.

A correlação ficou assim entre os modelos do SINTEGRA x SPED:

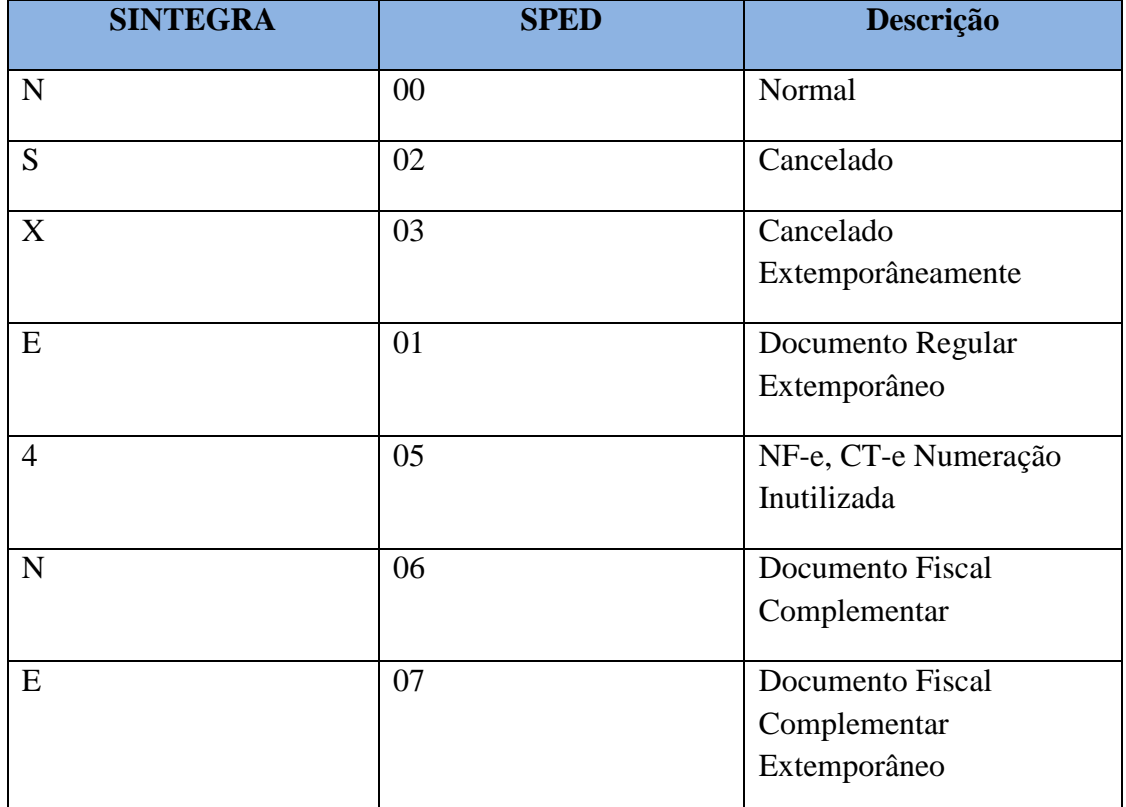

*Situação do Documento Fiscal*

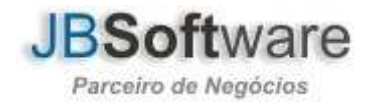

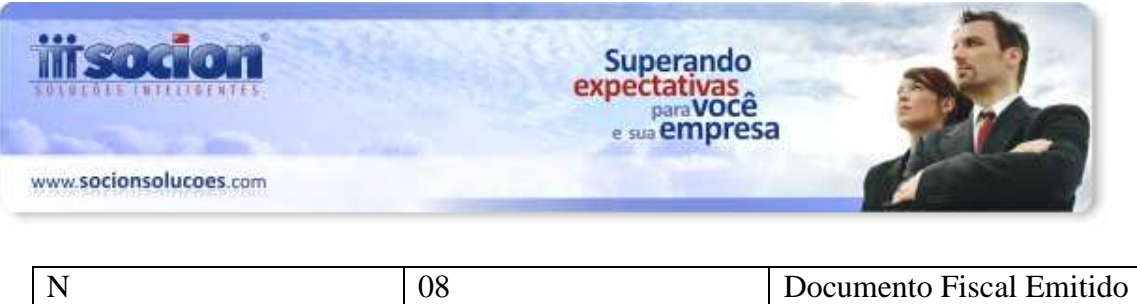

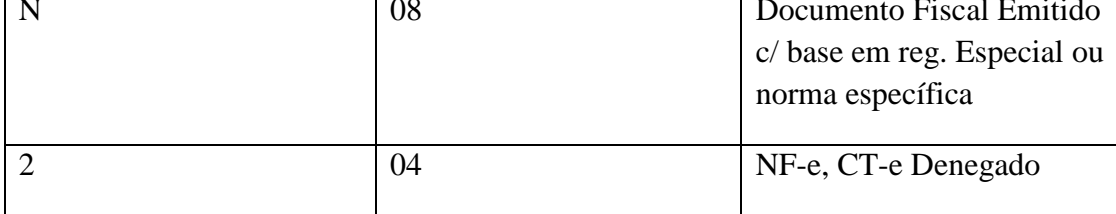

**a.3)** Quando a empresa é obrigada ao SPED a forma de gravação dos dados inerentes as CSTs foi modificado para buscar da tabela ES02\_SITUACAOTRI, assim, para as empresas obrigadas ao SPED, mas que precisam entregar o SINTEGRA foi modificado o processo de geração, pois estava levando em branco.

**a.4)** Ajustada a geração do Registro 55 para somente pegar as GNREs, pois a tabela atualmente é utilizada também para registrar os DAREs referenciados.

**a.5)** Para documentos que possuem Despesas Acessórias, Frete e Seguro, tanto no documento quanto para os itens devem ser gerados os registros no 54 com ordens específicas.

*991* para frete

*992* para seguro

*999* para despesas acessórias

## **b) Pacote 3810**

**b.1)** Inclusão do registro 1010, que referencia quais conjuntos de dados inerentes ao Bloco 1 serão enviados.

Para tratar este registro, foi incluso na grade de dados dos estabelecimentos e inventários, uma sub aba solicitando quais registros do Bloco 1 serão gerados pela empresa.

Caso o usuário escolha a opção de gerar determinado registro e não houver movimento para o bloco de dados, será mostrada uma advertência na geração, pois o validador não permite que seja indicado como opção de gerar e não seja enviado nenhum registro desta família.

**b.2)** H020 corresponde aos dados de tributação para os Inventários cujos motivos são entre 2 e 5.

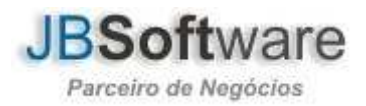